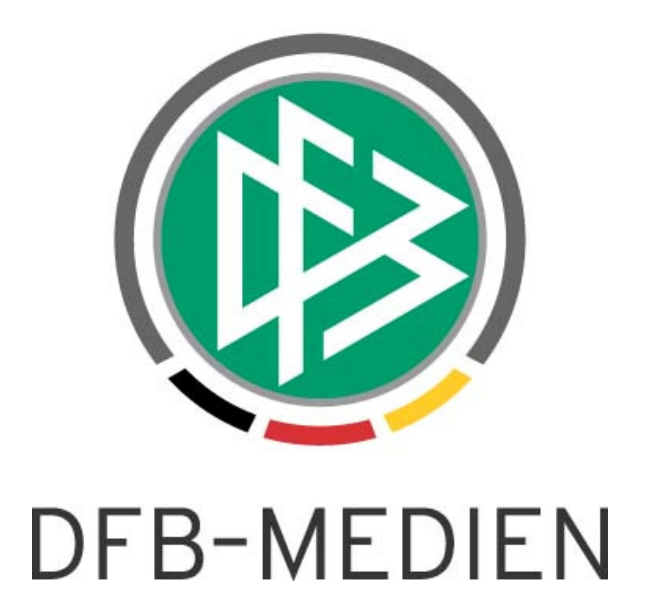

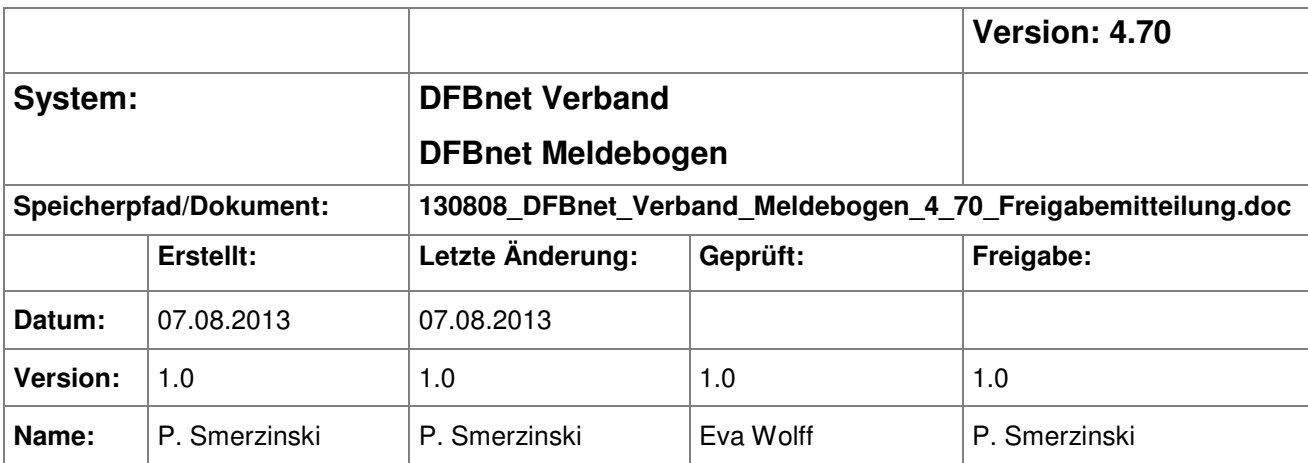

#### © 2013 DFB-Medien GmbH & Co. KG

Alle Texte und Abbildungen wurden mit größter Sorgfalt erarbeitet, dennoch können etwaige Fehler nicht ausgeschlossen werden. Eine Haftung der DFB-Medien, gleich aus welchem Rechtsgrund, für Schäden oder Folgeschäden, die aus der An- und Verwendung der in diesem Dokument gegebenen Informationen entstehen können, ist ausgeschlossen.

Das Dokument ist urheberrechtlich geschützt. Die Weitergabe sowie die Veröffentlichung dieser Unterlage sind ohne die ausdrückliche und schriftliche Genehmigung der DFB-Medien nicht gestattet. Zuwiderhandlungen verpflichten zu Schadensersatz. Alle Rechte für den Fall der Patenterteilung oder der GM-Eintragung vorbehalten.

Die in diesem Dokument verwendeten Soft- und Hardwarebezeichnungen sind in den meisten Fällen auch eingetragene Warenzeichen und unterliegen als solche den gesetzlichen Bestimmungen.

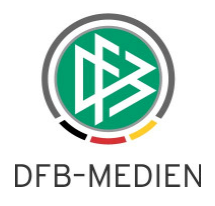

# **Zum Inhalt 1. Bearbeitungsmöglichkeit der Spielberechtigungsliste ........................................................... 3** 1.1 Spielberechtigungsliste im VMB (Vereinsberechtigung) ..................................................... 3 1.2 Spielberechtigung im VMB (Verbandsgeschäftsstelle) ....................................................... 3 1.3 Recorderfunktion für die Spielerliste ................................................................................... 3

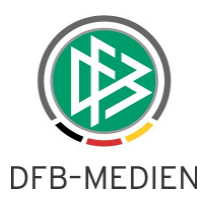

# **1. Bearbeitungsmöglichkeit der Spielberechtigungsliste**

Ab der Version 4.70 ist es dem berechtigten Benutzer möglich, die Spielberechtigungslisten bereits über den DFBnet Vereinsmeldebogen zu erfassen und zu bearbeiten. Die Bearbeitung der Spielberechtigungsliste selber wurde bereits ausführlich in der Freigabemittelung 4.60 beschrieben. Hier werden die Berechtigungen und Besonderheiten, die darüber hinaus für den DFBnet Meldebogen (VMB) gelten, beschrieben.

## **1.1 Spielberechtigungsliste im VMB (Vereinsberechtigung)**

Bereits bei der Meldung der Mannschaft ist es dem Verein nun möglich, die Spielberechtigungsliste für die gerade gemeldete Mannschaft (in der Regel für die Folgesaison) zu bearbeiten. Hierfür muss der Melder der Mannschaft aber das passende Recht im DFBnet Spielbericht als Mannschaftsverantwortlicher inne haben. Es werden auch im VMB die Mannschaftsart- und Spielklassenrechte der Rolle Spielbericht/Mannschaftsverantwortlicher ausgewertet, z.B. kann ein Mannschaftsverantwortlicher mit dem Recht auf die Kreisliga Herren für einen bestimmten Verein NICHT die Spielberechtigungsliste der Bezirksliga Frauen desselben Vereins im VMB bearbeiten, auch wenn er alle Mannschaften melden darf. Der Mannschaftsverantwortliche kann selbstverständlich nur mit einer entsprechenden VMB Kennung in den VMB gelangen.

### **1.2 Spielberechtigung im VMB (Verbandsgeschäftsstelle)**

Der jeweilige Verband kann mit der Rolle Verbandsgeschäftsstelle und den Rechten auf den gesamten Verband alle Spielberechtigungslisten innerhalb des Verbandes bearbeiten. Spielberechtigungslisten, die außerhalb des Verbandes liegen, können von der Rolle Verbandsgeschäftsstelle nicht bearbeitet werden. Z.B. können keine Spielberechtigungslisten von Regionalliga Mannschaften von einer Rolle Verbandsgeschäftsstelle eines Landesverbands bearbeitet werden. Einzige Ausnahme bildet hier der Bayerische FV, da hier die Regionalliga im Verband verantwortet wird.

### **1.3 Recorderfunktion für die Spielerliste**

Ab der Version 4.70 ist es möglich, innerhalb der Spieler Detailsicht alle Spieler direkt über eine Recorderfunktion zu erblättern. Dies ist für die Bearbeitung und Kontrolle jedes Spielers auf der Spielberechtigungsliste eine schöne Optimierung.

Über den Button Spielerliste kann der Anwender wieder zurück in die Übersicht gelangen.

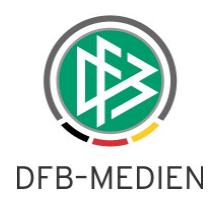

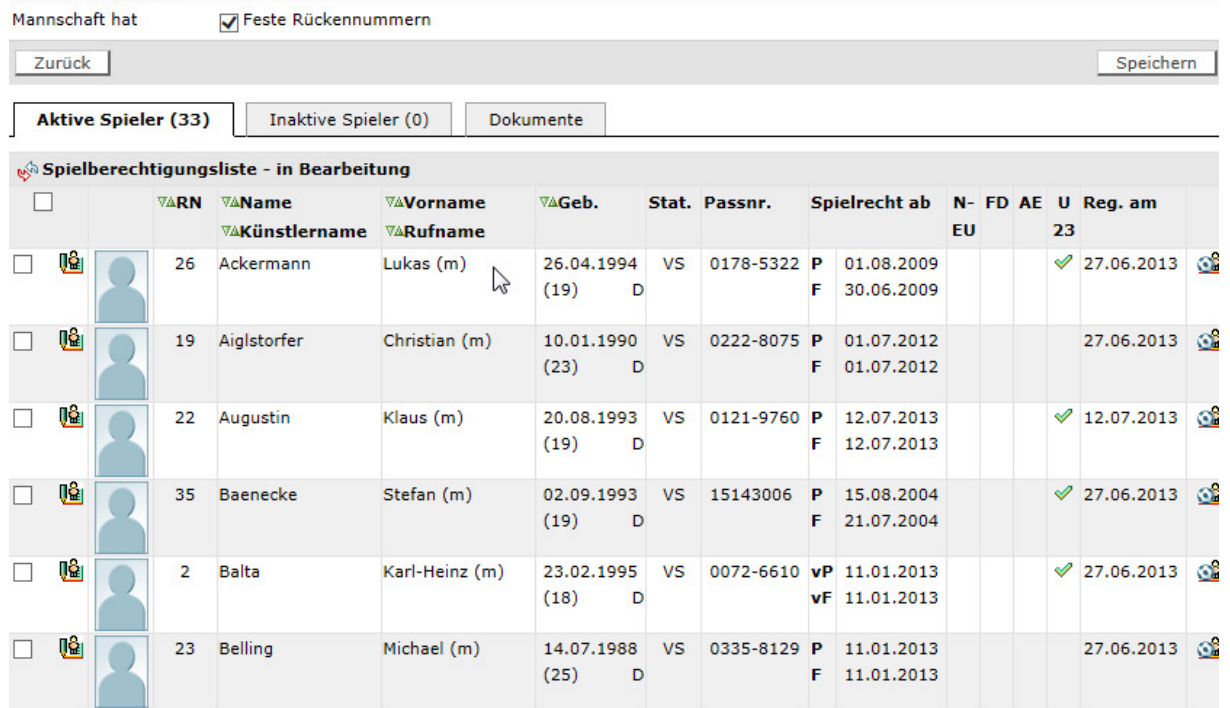

### Beispiel der trefferliste Spieler

Mannschaftsdaten

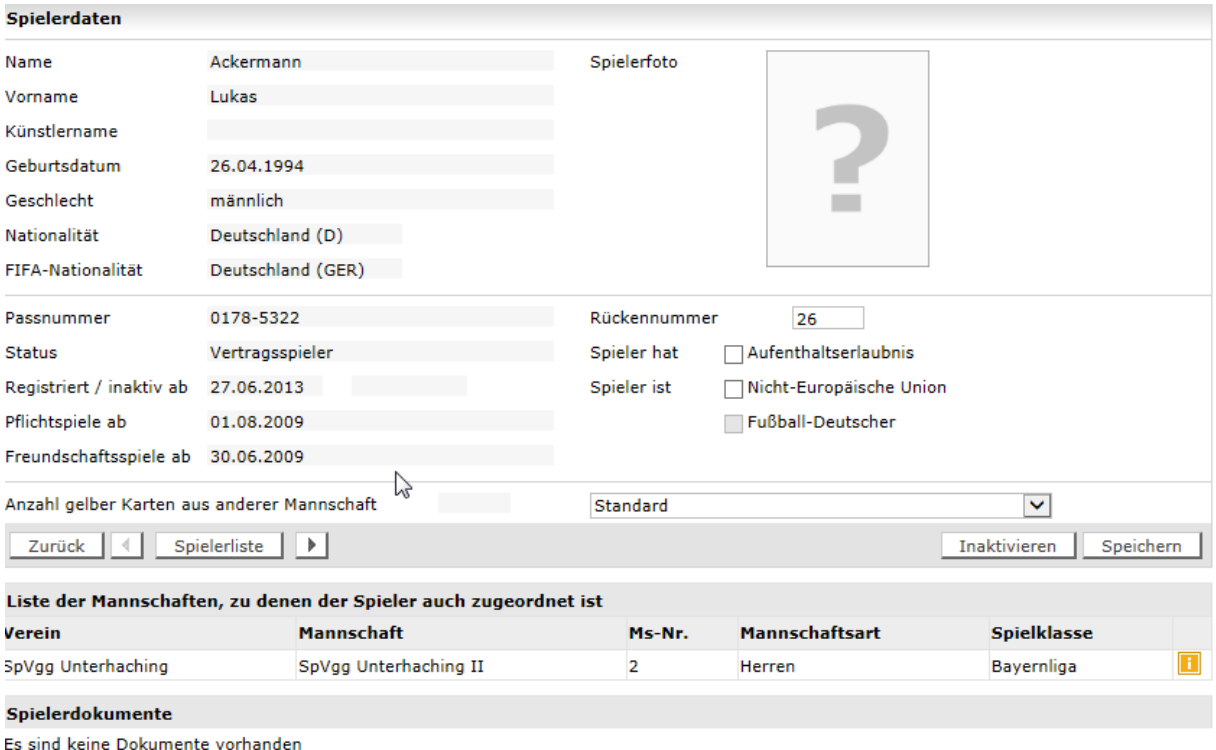

#### Recorderfunktion zum Blättern